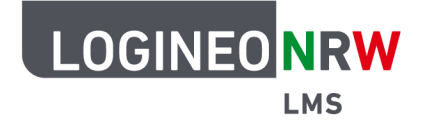

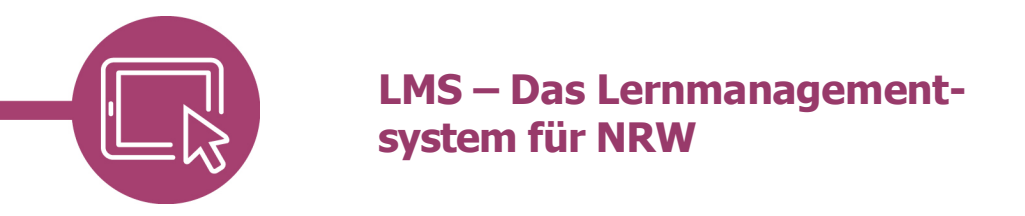

#### Feedback bei der Aktivität "Aufgabe" geben

Sie können Ihren Schülerinnen und Schülern über die Plattform Dateien zum Bearbeiten zukommen lassen.

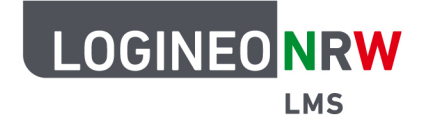

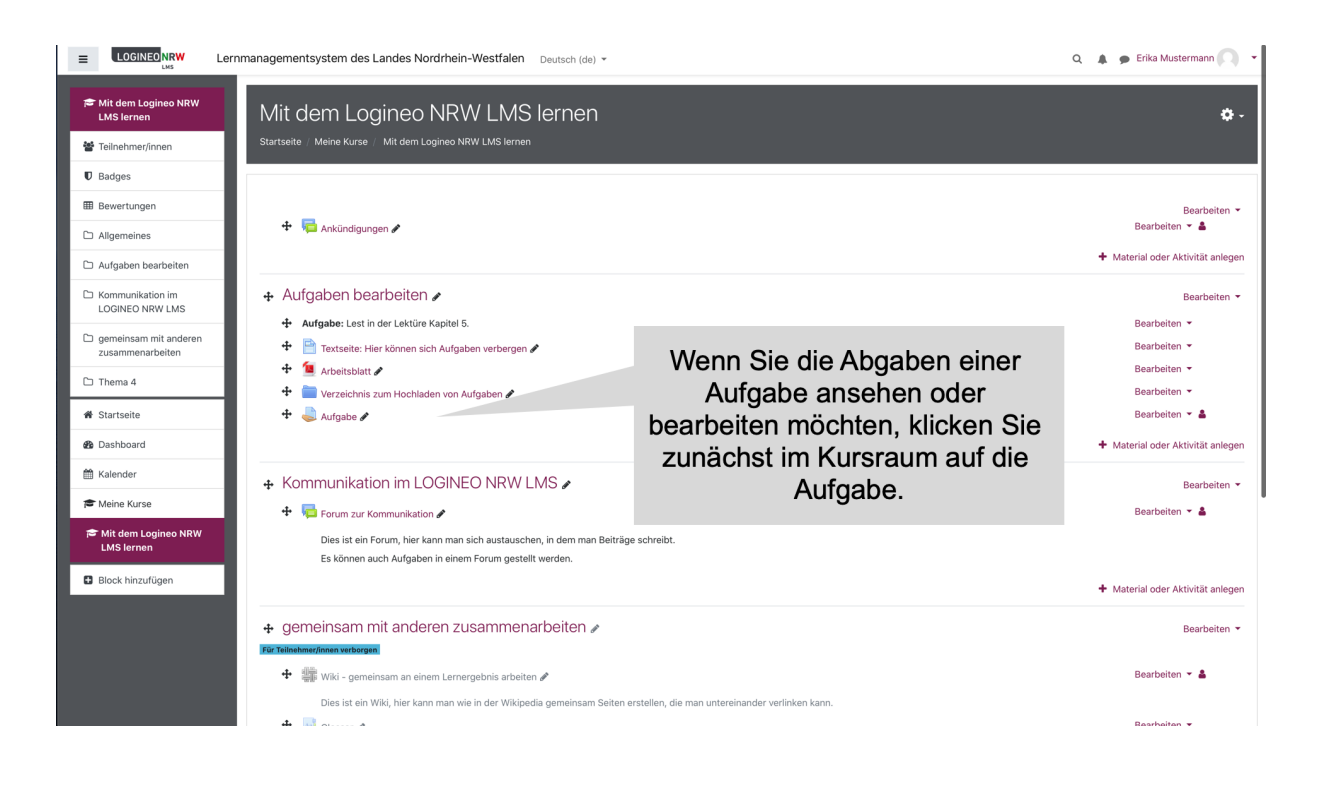

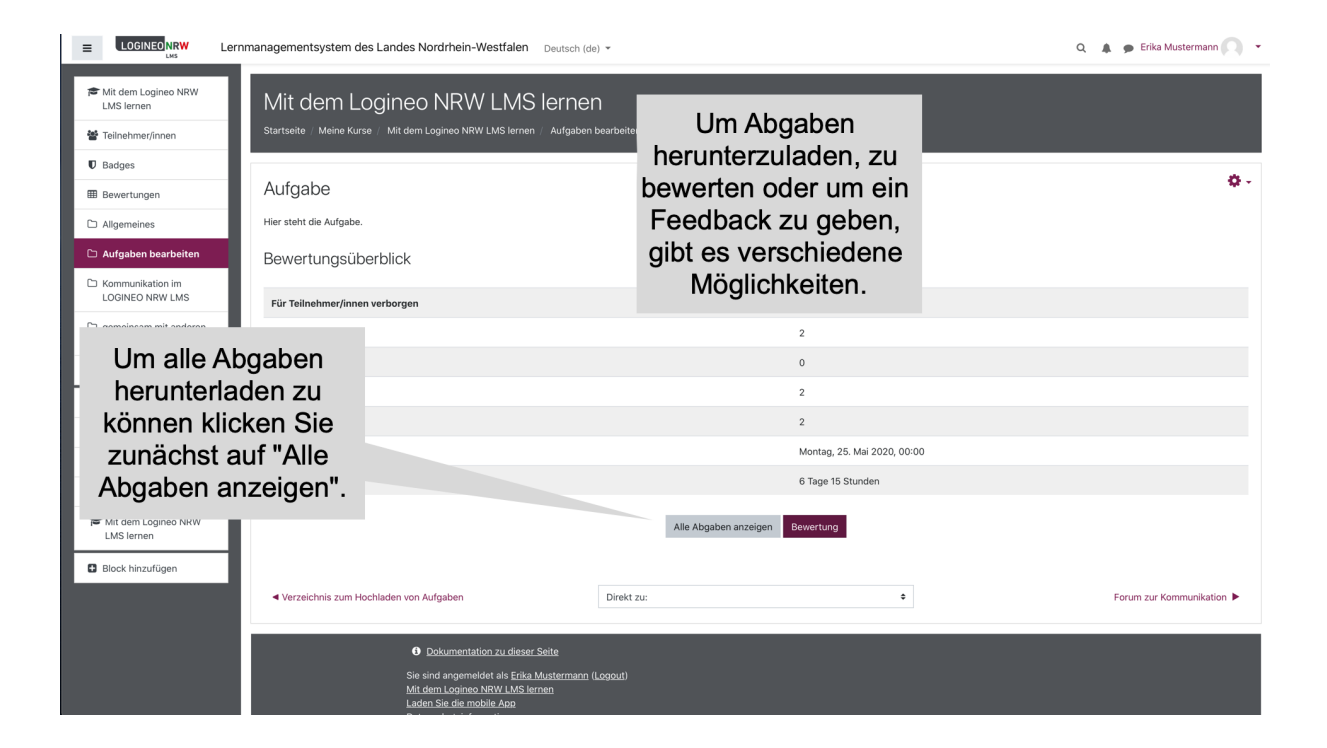

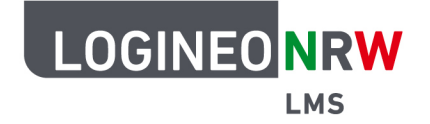

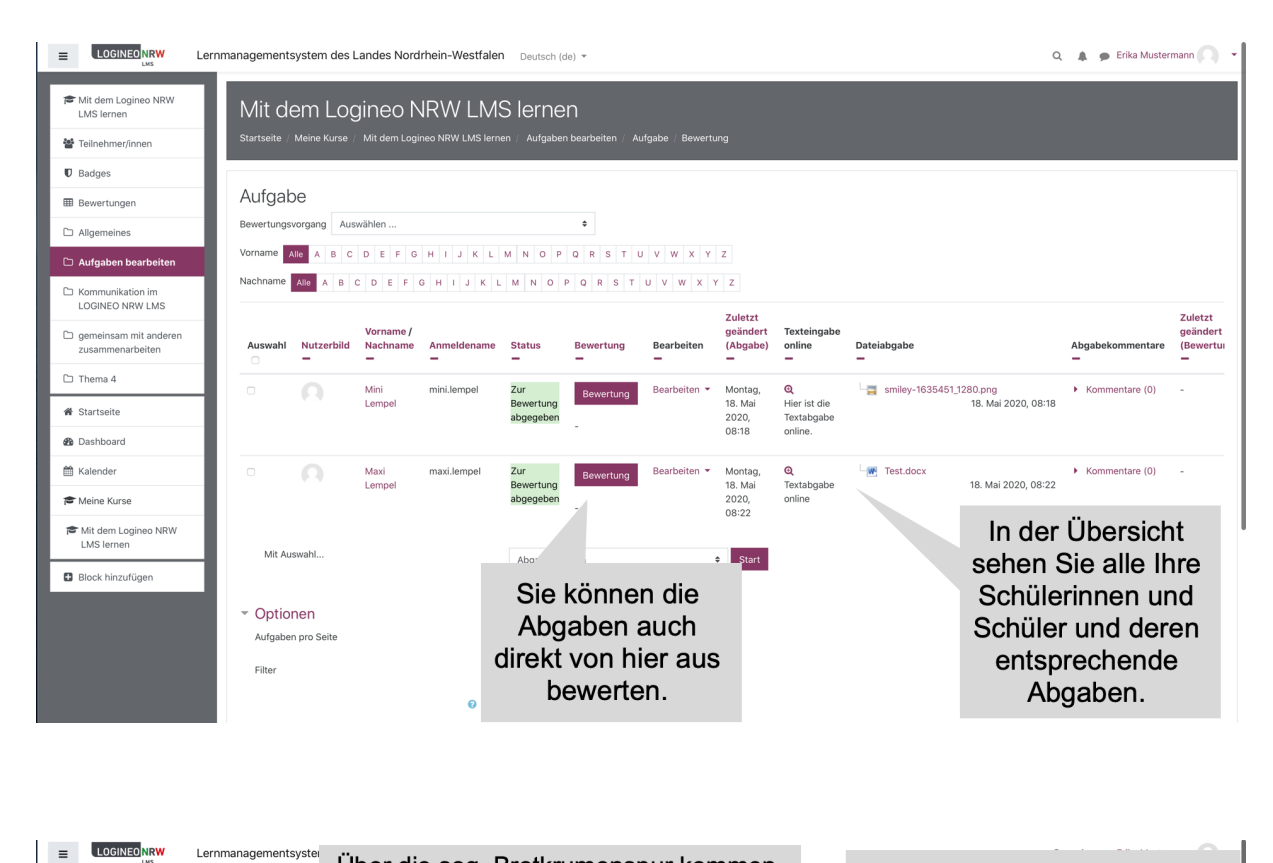

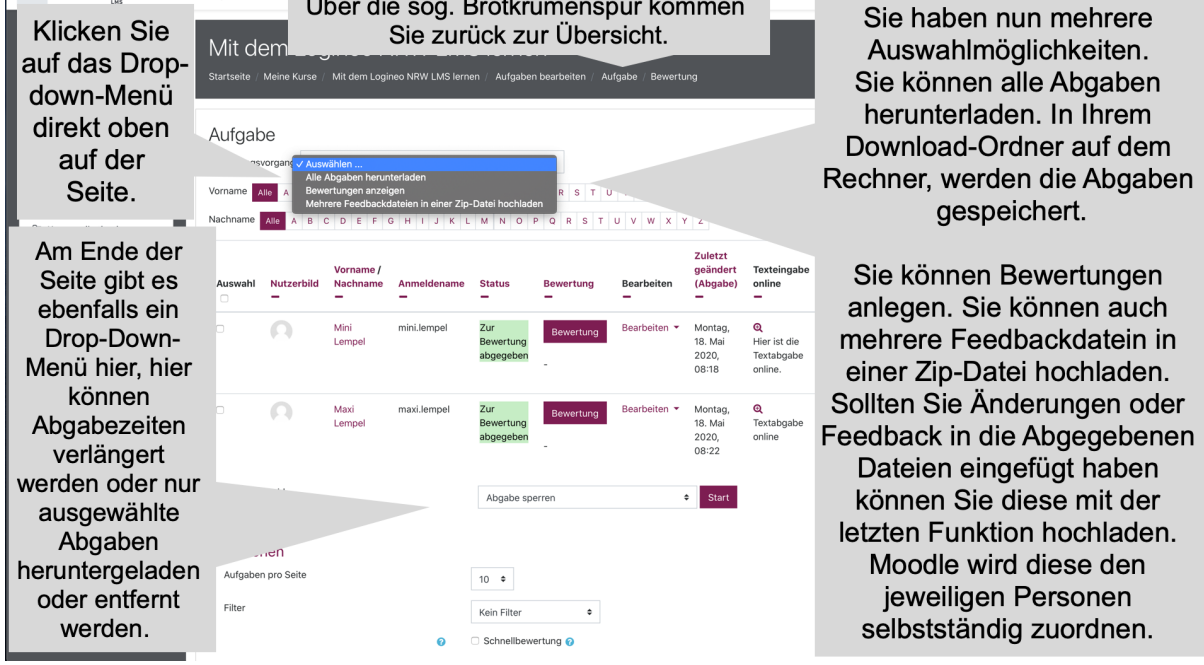

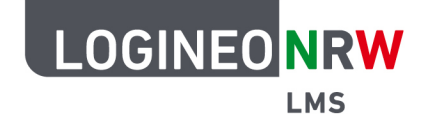

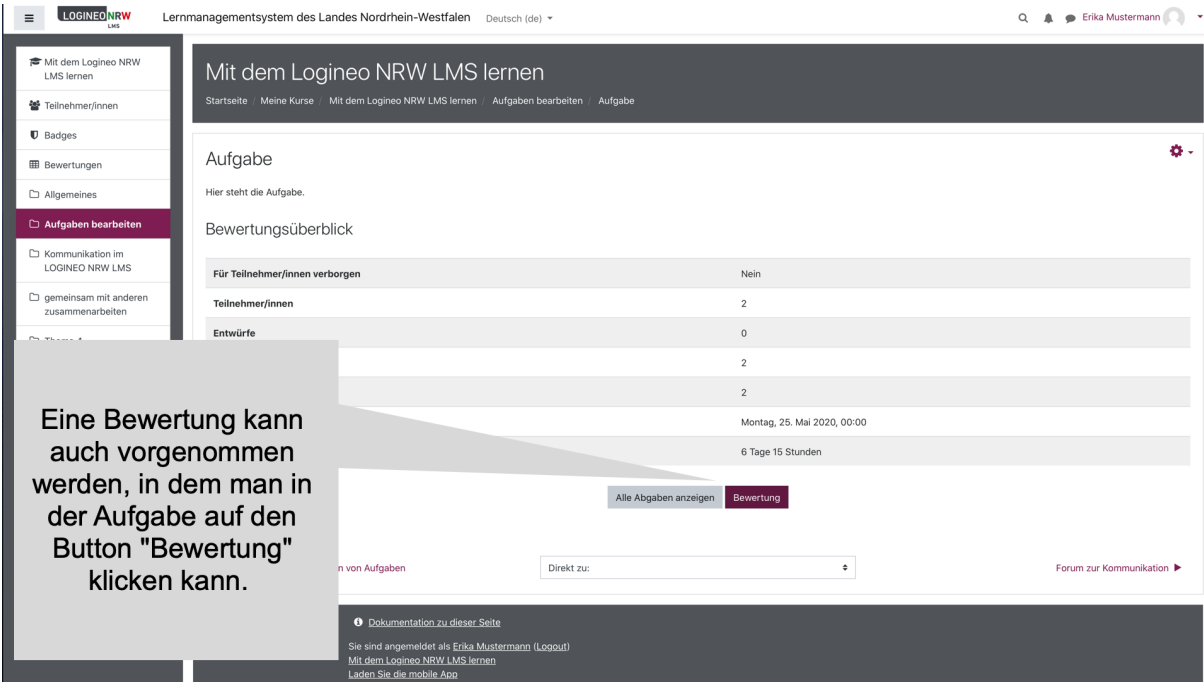

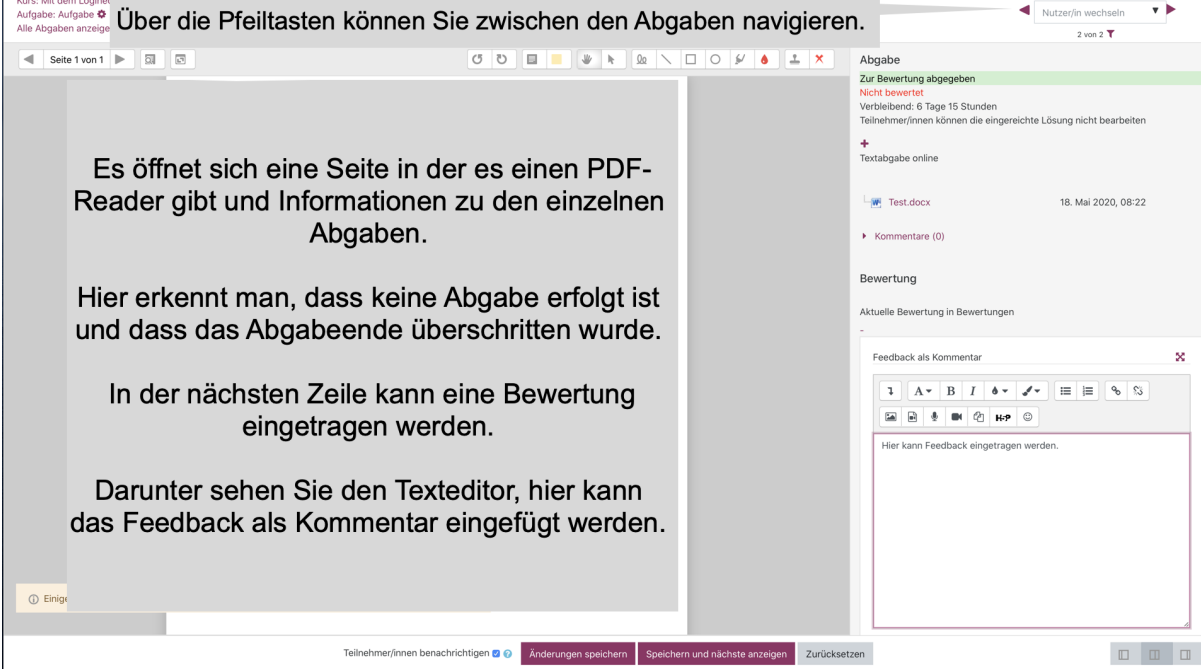

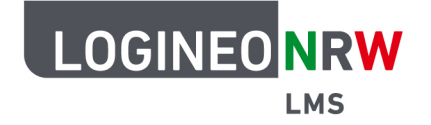

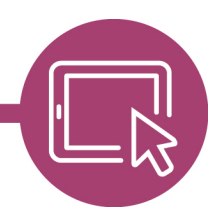

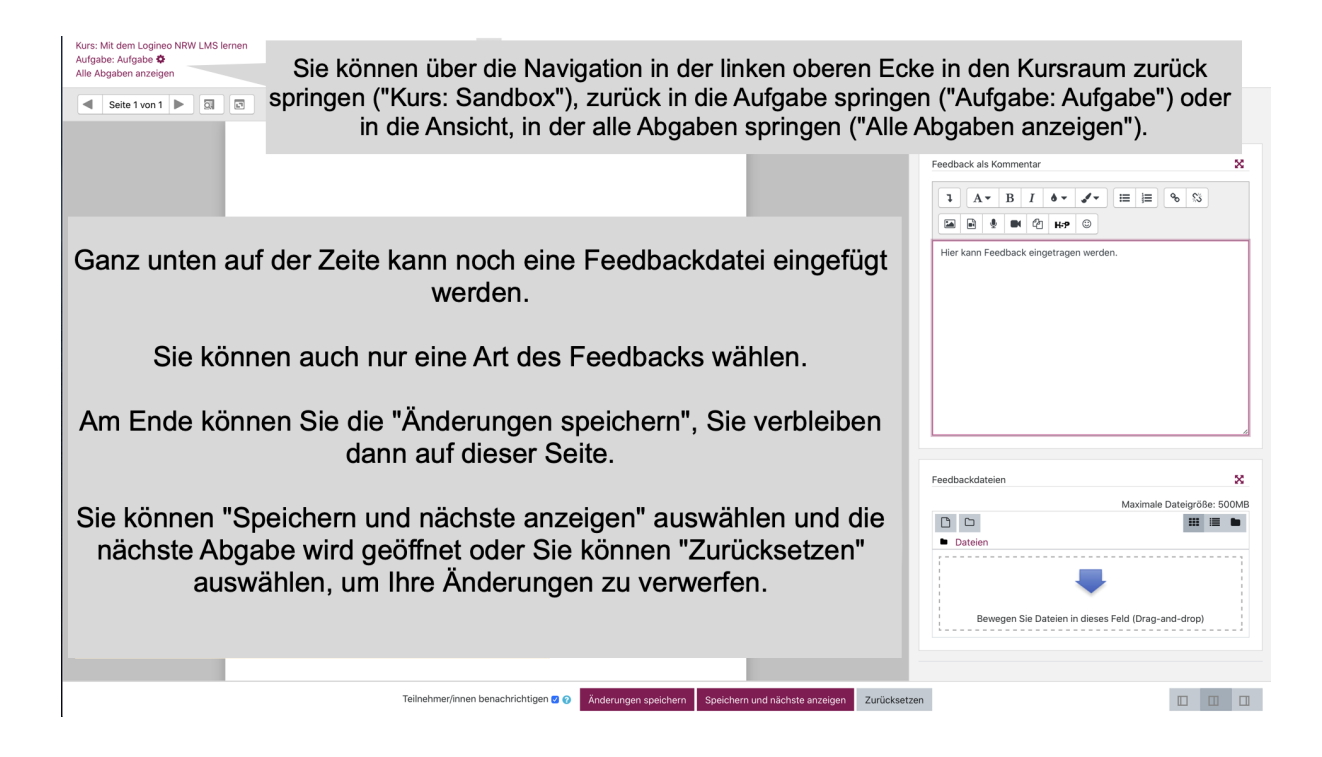